<span id="page-0-0"></span>Dateisysteme Hochleistungs-Ein-/Ausgabe

### Michael Kuhn

Wissenschaftliches Rechnen Fachbereich Informatik Universität Hamburg

2018-04-13

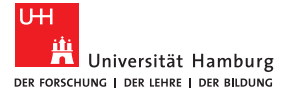

- <span id="page-1-0"></span>■ [Orientierung](#page-2-0)
- [Dateisysteme](#page-3-0)
- $\blacksquare$  [ext4](#page-22-0)
- [Object Stores](#page-39-0)
- [Datenstrukturen](#page-42-0)
- **[Leistungsbewertung](#page-45-0)**
- **[Ausblick und Zusammenfassung](#page-48-0)**

### **[Quellen](#page-50-0)**

<span id="page-2-0"></span>[Orientierung](#page-2-0)

## E/A-Schichten

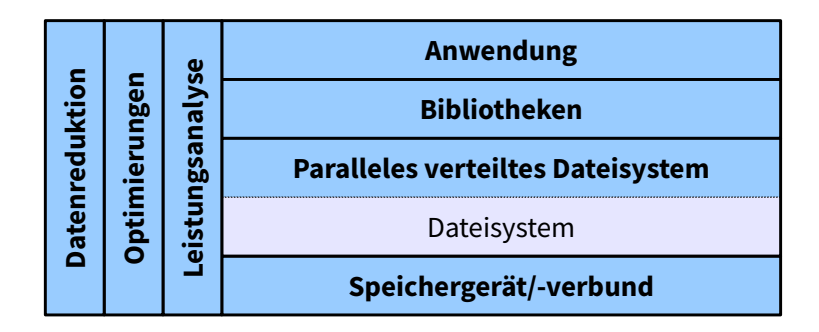

Abbildung: E/A-Schichten und orthogonale Themen

## <span id="page-3-0"></span>Aufgabe

### ■ Strukturierung

- Üblicherweise Dateien und Verzeichnisse
- Hierarchische Organisation
- Andere Ansätze: Tagging
- **verwaltung von Daten und Metadaten** 
	- **Blockallokation**
	- Zugriffsrechte, Zeitstempel etc.
- Dateisysteme nutzen ein darunter liegendes Speichergerät
	- Oder einen Speicherverbund
	- Logical Volume Manager (LVM) und/oder mdadm unter Linux

 $\triangle$ 

## <span id="page-4-0"></span>Beispiele

- Linux: tmpfs, ext4, XFS, btrfs, ZFS
- Windows: FAT, exFAT, NTFS
- OS X: HFS+, APFS
- Universal: ISO9660, UDF

## <span id="page-5-0"></span>Beispiele...

- Netzwerk: NFS, AFS, Samba
- Kryptographisch: EncFS, eCryptfs
- **Parallel verteilt: GPFS, Lustre**
- **Pseudo: sysfs, proc**
- Setzen häufig auf darunterliegenden Dateisystemen auf

## <span id="page-6-0"></span>E/A-Schnittstellen

■ Anfragen werden über E/A-Schnittstellen realisiert

- Weiterleitung an das Dateisystem
- Unterschiedliche Abstraktionsebenen
- **Low-Level-Funktionalität** 
	- **POSIX, MPI-IO**
- High-Level-Funktionalität
	- HDF, NetCDF, ADIOS

# <span id="page-7-0"></span>E/A-Operationen

```
fd = open("path/to/file", 0 RDWR | O CREAT | O TRUNC, S IRUSR | S IWUSR);
2 nb = write(fd, data, sizeof(data));3 | rv = close(fd);4 | rv = unlink("path/to/file");
```
### Listing 1: E/A über Low-Level-Funktionen

- $\blacksquare$  Initialer Zugriff über Pfad
	- Danach über File Descriptor (bis auf einige Ausnahmen)
- **Funktionen befinden sich in der libc** 
	- Diese führt System Calls durch

 $\triangle$ 

## <span id="page-8-0"></span>E/A-Operationen...

- Mit open können auch Dateien erstellt werden
	- Viele mögliche Flags und Modi
- write liefert die Anzahl der geschriebenen Bytes zurück
	- Muss nicht notwendigerweise der übergebenen Größe entsprechen (Fehlerbehandlung!)
	- write verändert intern den Dateizeiger (alternativ: pwrite)
- Alle Funktionen liefern einen Rückgabewert
	- Bei Fehlern sollte errno überprüft werden
- <span id="page-9-0"></span>■ Virtual File System (Switch)
- Zentrale Dateisystemkomponente im Kernel
	- Standardisiertes Interface für alle Dateisysteme (POSIX)
	- Gibt Dateisystemstruktur und -schnittstelle größtenteils vor
- **Leitet Anfragen der Anwendungen weiter** 
	- Basierend auf dem Mountpoint
- **Ermöglicht die Unterstützung unterschiedlichster Dateisysteme** 
	- Anwendungen bleiben durch POSIX trotzdem portabel

 $\triangle$ 

### <span id="page-10-0"></span>[Dateisysteme](#page-1-0) and the controller of the controller of the controller of the controller of the controller of the controller of the controller of the controller of the controller of the controller of the controller of the con

### [Dateisysteme](#page-10-0)

VFS... [\[3\]](#page-51-1)

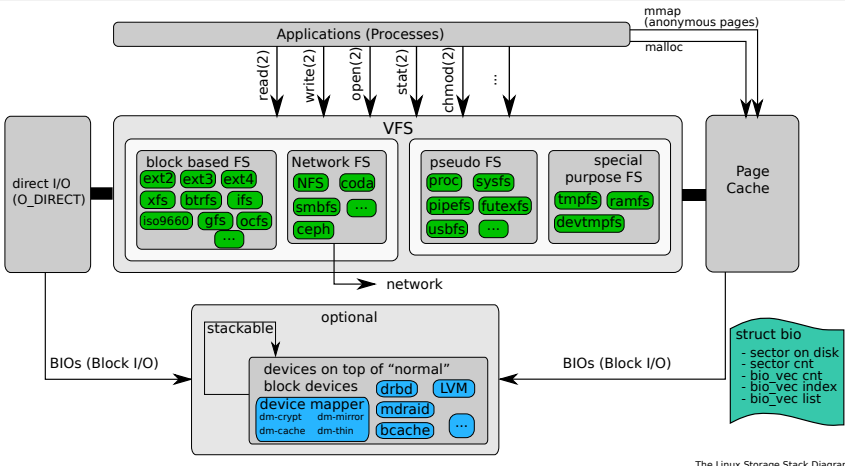

The Linux Storage Stack Diagram<br>http://www.thomas-krenn.com/en/wiki/Linux\_Storage\_Stack\_Diagram<br>Created by Werner Fischer and Georg Schönberger License: CC-BY-SA 3.0, see http://creativecommons.org/licenses/by-sa/3.0/

## <span id="page-11-0"></span>VFS... [\[3\]](#page-51-1)

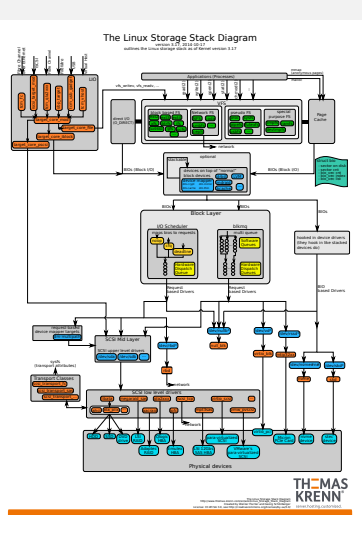

# <span id="page-12-0"></span>Dateisystemobjekte

### ■ Unterscheidung in Benutzer- und Systemsicht

- Benutzer sehen Dateien und Verzeichnisse
- Das System kennt zusätzlich Inodes
	- Relevant für stat etc.
- **n** Inodes
	- **Enhalten Metadaten**
	- Eigentliche Basisobjekte des Dateisystems
		- Jeder Datei und jedem Verzeichnis ist ein Inode zugeordnet
	- Üblicherweise eindeutige IDs

 $\triangle$ 

## <span id="page-13-0"></span>Dateisystemobjekte...

### **Dateien**

- Enthalten Daten in Form eines Byte-Arrays
- Können gelesen/geschrieben werden (explizit)
- Können in den Speicher gemappt werden (implizit)
- Verzeichnisse
	- **Enthalten Dateien und Verzeichnisse**
	- Zur Organisation des Namensraumes

```
Dateisysteme and the controller of the controller of the controller of the controller of the controller of the controller of the controller of the controller of the controller of the controller of the controller of the con
Dateisysteme
```
### Dateien

```
1 nb = pwrite(fd, data, sizeof(data), 42);
2 nb = pred(fd, data, sizeof(data), 42);
```
### Listing 2: Expliziter Zugri

- pwrite und pread verhalten sich wie write bzw. read
	- **Explizite Angabe des Offsets und damit threadsicher**
- $\blacksquare$  Zugriff über File Descriptor
	- Kann von mehreren Threads parallel genutzt werden

 $\triangle$ 

### <span id="page-15-0"></span>Dateien...

```
1 char* pt = mmap(NULL, FILE_SIZE, PROT_READ | PROT_WRITE, MAP_SHARED, fd, 0);
2 | memcpy(pt + 42, data, \text{sizeof}(\text{data}));
3 | memcpy(data, pt + 42, size of(data);
4 | munmap(pt, FILE_SIZE);
```
Listing 3: Impliziter Zugri

- mmap erlaubt es eine Datei in den Speicher einzublenden
	- Datei beginnt an Adresse pt
	- Verschiedene Sichtbarkeitseinstellungen (shared vs. private)
- $\blacksquare$  Zugriff wie auf andere Speicherobjekte
	- Z. B. via memcpy oder direkte Zuweisung

 $\triangle$ 

## <span id="page-16-0"></span>Dateien...

- $\blacksquare$  Beide Zugriffsarten haben jeweils Vor- und Nachteile
	- Beide Modi profitieren vom Caching durch das Betriebssystem
- $\blacksquare$  Expliziter Zugriff
	- Vorteile: genaue Kontrolle über E/A
	- Nachteile: separate Puffer notwendig, Kopiervorgänge zwischen Kernel- und Userspace
- $\blacksquare$  Impliziter Zugriff
	- $\blacksquare$  Vorteile: keine separaten Puffer notwendig, effiziente E/A durch das Betriebssystem, keine unnötigen Kopiervorgänge
	- Nachteile: keine genaue Kontrolle, kompliziertere Fehlerbehandlung (Signale)

## <span id="page-17-0"></span>Verzeichnisse

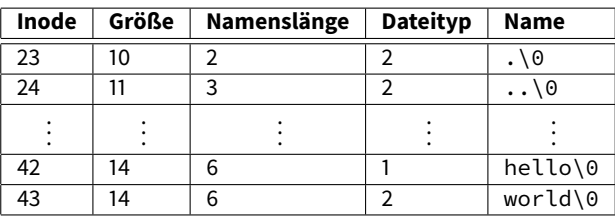

Abbildung: ext4-Verzeichniseintrag [\[1\]](#page-51-2)

- Traditionell lineares Array
	- Langsam, da über das komplette Array iteriert werden muss
- Heutzutage eher Baumstrukturen
	- Deutlich komplexer, dafür geringere Zugriffszeiten
- Name wird nicht im Inode gespeichert
	- Mehrere Namen können auf denselben Inode zeigen

### <span id="page-18-0"></span>Inodes

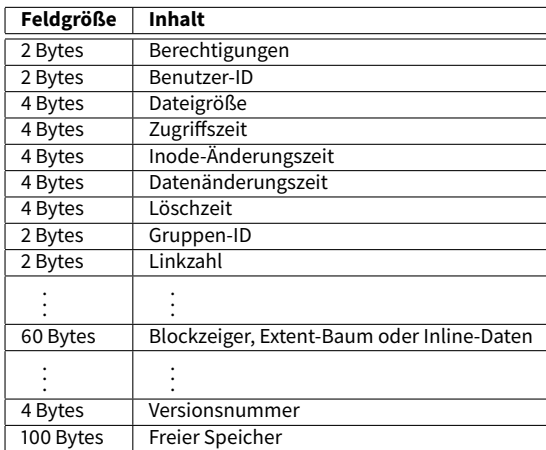

### Abbildung: ext4-Inode (256 Bytes) [\[1\]](#page-51-2)

### Inodes...

<span id="page-19-0"></span>[Dateisysteme](#page-19-0)

- Kompliziert durch Rückwärtskompatibilität
	- On-Disk-Format kann nur schwer geändert werden
- Viele Felder sind aus Kompatibilitätsgründen aufgeteilt
	- Zeitstempel: 4 Bytes für Sekunden seit 1970, 4 Bytes für Nanosekundenauflösung
	- Größe: Obere und untere 4 Bytes
- Felder mehrfach überladen
	- Blockzeiger, Extent-Baum oder Inline-Daten (falls Datei kleiner als 60 Bytes)
	- 100 Bytes am Inode-Ende für erweiterte Attribute

### <span id="page-20-0"></span>Inodes...

```
\begin{array}{c|cc}\n1 & \text{$s}$ touch foo \\
2 & 5 & 1s -1 foo\n\end{array}$ 1s -l foo
3 -rw-r--r--. 1 u g 0 19. Apr 18:48 foo
4 \mid$ ln foo bar
5 \mid$ ls -l foo bar
6 -rw-r--r--. 2 u g 0 19. Apr 18:48 bar
7 -rw-r--r--. 2 u g 0 19. Apr 18:48 foo
8 \midŚ stat --format=%i foo bar
9 641174
10 641174
11 \mid \xi \text{ rm} foo
12 \mid \mathsf{S} ls -l bar
13 -rw-r--r--. 1 u g 0 19. Apr 18:48 bar
```
### Listing 4: Inode vs. Datei

## <span id="page-21-0"></span>POSIX-Schnittstelle

### ■ Syntax

- open, close, creat
- $\blacksquare$  read, write, lseek
- $\blacksquare$  chmod, chown, stat
- $\blacksquare$  link, unlink
- Semantik
	- Spezifiziert auch wie sich E/A-Operationen verhalten sollen
	- $\blacksquare$  write: "POSIX requires that a read(2) which can be proved to occur after a write() has returned returns the new data. Note that not all filesystems are POSIX conforming."

 $\circ$ 

<span id="page-22-0"></span>[ext4](#page-22-0)

### ■ Standard-Dateisystem in vielen Linux-Distributionen

- Eingeführt 2006, stabil 2008
- Vorgänger: ext, ext2, ext3
- Statische Festlegung diverser Parameter bei Dateisystemerzeugung
	- Inode-Zahl
	- **Blockgröße**
- Traditionelles Dateisystem
	- Daten werden direkt geändert (kein Copy on Write)
	- Keine Prüfsummen für Daten
	- Keine Schnappschüsse

- <span id="page-23-0"></span>**Erstes Dateisystem speziell für Linux** 
	- Nutzte als erstes Dateisystem die VFS-Schicht
- **Inspiriert vom Unix File System (UFS)**
- Beseitigte Beschränkungen des MINIX-Dateisystems
	- Dateigrößen bis 2 GB
	- Dateinamen bis 255 Zeichen

- <span id="page-24-0"></span>Separate Zeitstempel für Zugriff und Inode-/Datenänderung
- **Datenstrukturen für zukünftige Erweiterungen ausgelegt**
- Testumgebung für neue VFS-Funktionen
	- Access Control Lists (ACLs)
	- **Erweiterte Attribute**
- <span id="page-25-0"></span>**Journaling** 
	- **Erklärung folgt später**
- Dateisystemvergrößerung zur Laufzeit
	- Nützlich für LVM-Umgebungen
- **H-Baum für größere Verzeichnisse** 
	- Verkürzt die Suchzeiten im Verzeichnis

<span id="page-26-0"></span>[ext4](#page-26-0)

- Größere Dateisysteme, Dateien und Verzeichnisse
- **Extents**
- **Preallokation, verzögerte Allokation und verbesserte Multiblockallokation**
- Journal-Prüfsummen
- Schnellere Dateisystemüberprüfung
- Nanosekunden-Zeitstempel
- Unterstützung für TRIM

### <span id="page-27-0"></span> $ext{4...}$

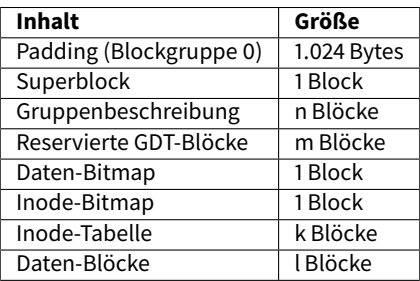

Abbildung: ext4-Blockgruppe [\[1\]](#page-51-2)

■ Das Speichergerät ist in mehrere Blockgruppen unterteilt

Flexible Blockgruppen fassen mehrere Blockgruppen zusammen

<span id="page-28-0"></span>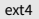

### $ext{4...}$

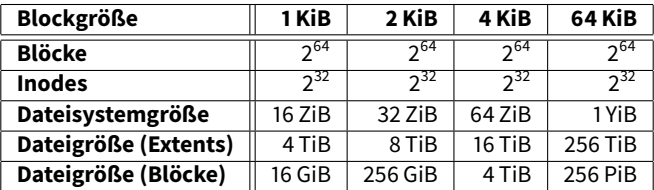

Abbildung: ext4-Limits im 64-Bit-Modus [\[1\]](#page-51-2)

Standardgröße ist 4 KiB (und offizielles Maximum)

Sollte nicht größer als Seitengröße gewählt werden

## <span id="page-29-0"></span>Allokation

**Blockbasiert** 

- Viele Blöcke gleicher Größe (üblicherweise 4 KiB)
- Zeiger auf Blöcke im Inode
	- Direkt, indirekt, doppelt indirekt, dreifach indirekt
- Hoher Overhead bei großen Dateien
	- Beispiel: 1 TiB große Datei benötigt 268.435.456 Zeiger
- Beschränkt maximale Dateigröße

## <span id="page-30-0"></span>Allokation... [\[2\]](#page-51-3)

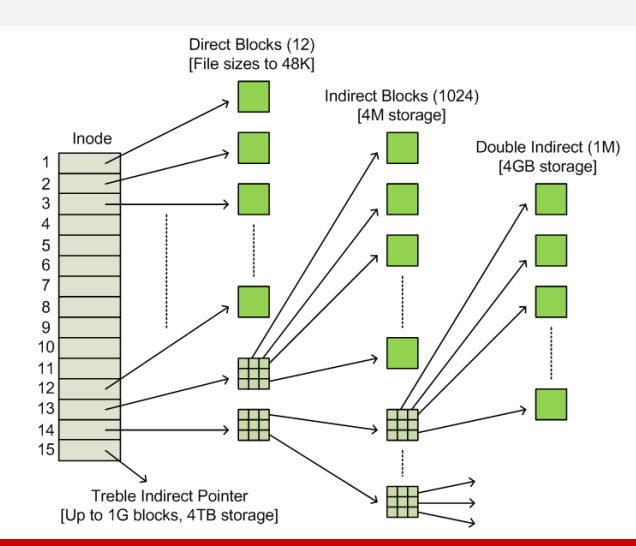

## <span id="page-31-0"></span>Allokation...

### **Extentbasiert**

- Wenige möglichst große Extents
	- Vier Extents können im Inode gespeichert werden
	- Mehr in einer Baumstruktur und zusätzlichen Blöcken
- Zeiger auf Startblock und Länge
	- Maximale Länge: 32.768 Blöcke
	- Entspricht 128 MiB bei einer Blockgröße von 4 KiB
- **Ermöglicht größere Dateien**

 $\circ$ 

## <span id="page-32-0"></span>Allokation...

- **Blockallokation** 
	- Versuche zusammenhängende Blöcke zu allokieren
	- Versuche Blöcke in derselben Blockgruppe zu allokieren
- **Multiblockallokation** 
	- Spekulativ 8 KiB bei Dateierzeugung allokieren
- **verzögerte Allokation** 
	- Blöcke werden erst allokiert, wenn auf das Speichergerät geschrieben werden muss

## <span id="page-33-0"></span>Allokation...

### ■ Dateien und Verzeichnisse

- Blöcke möglichst in der Blockgruppe des Inodes allokieren
- Dateien möglichst in der Blockgruppe des Verzeichnisses allokieren

### ■ Ziele der Allokationsstrategien

- $\blacksquare$  Möglichst große Zugriffe
	- Festplatten erreichen nur geringe IOPS-Werte
- $\blacksquare$  Zugriffe nahe beieinander
	- Reduziert Kopfbewegungen bei Festplatten
	- Metadaten der Blockgruppe eventuell schon im Cache
- Optimierungen bei SSDs weniger von Bedeutung

## <span id="page-34-0"></span>Sparse-Dateien und Preallokation

### ■ Sparse-Dateien: Dateien mit "Löchern"

- Z.B. mit 1 seek oder truncate
- **Eiziente Speicherung von Dateien mit vielen 0-Bytes**

```
$ truncate --size=1G dummy
2 \mid \xi ls -lh dummy
3 -rw-r--r--. 1 u g 1,06 18. Apr 23:49 dummy
4 \mid \xi du -h dummy
5 \mid 0 dummy
```
### Listing 5: Erzeugung einer Sparse-Datei

## Sparse-Dateien und Preallokation...

- **Preallokation: Speicher vorallokieren** 
	- Mit fallocate bzw.posix\_fallocate
	- Verhindert Fragmentierung bei vielen Dateivergrößerungen

```
$ fallocate --length $((1024 * 1024 * 1024)) dummy
2 \mid \xi ls -lh dummy
3 -rw-r--r--. 1 u g 1,06 19. Apr 19:14 dummy
4 \mid \xi du -h dummy
5 \mid 1,06 dummv
```
Listing 6: Preallokation einer Datei

<span id="page-35-0"></span>[ext4](#page-35-0)

## <span id="page-36-0"></span>Journaling

- Journaling zur Sicherung der Konsistenz des Dateisystems
- Dateisystemoperationen benötigen mehrere Schritte
- Z. B. das Löschen einer Datei
	- 1 Entfernen des Verzeichniseintrags
	- 2 Freigeben des Inodes
	- 3 Freigeben der Datenblöcke
- **Problematisch im Fall eines Absturzes**

## <span id="page-37-0"></span>Journaling...

Geplante Änderungen werden ins Journal eingetragen

- **Entfernen wenn Operation vollständig durchgeführt**
- **Prüfung bei anschließender Dateisystemüberprüfung** 
	- Änderungen werden wiederholt oder verworfen
- Unterschiedliche Modi
	- Metadaten-Journaling und volles Journaling

## <span id="page-38-0"></span>Journaling...

- Journal: Alle Änderungen werden ins Journal geschrieben
	- Deaktiviert verzögerte Allokation und O\_DIRECT
- Ordered: Metadaten werden ins Journal geschrieben
	- Zugehörige Daten werden vor Metadaten geschrieben
	- **Problematisch mit verzögerter Allokation**
	- Ist die Standardeinstellung
- Writeback: Metadaten werden ins Journal geschrieben
	- Bietet höchste Leistung aber geringste Sicherheit

<span id="page-39-0"></span>[Object Stores](#page-39-0)

# Funktionen

- Dateisystem light"
	- Dünne Abstraktionsschicht über Speichergeräten
	- $\blacksquare$  Objektbasierter Zugriff auf Daten
- Nur Grundoperationen
	- Erstellen, Öffnen, Schließen, Lesen, Schreiben
- Manchmal Object Sets
	- Können benutzt werden um verwandte Objekte zu gruppieren

<span id="page-40-0"></span>[Object Stores](#page-40-0)

## Funktionen...

- Üblicherweise keine Pfade
	- $\blacksquare$  Zugriff über eindeutige IDs
	- Kein Overhead durch Pfadauflösung
	- Dadurch auch flacher Namensraum
- **Block-/Extent-Allokation** 
	- Einer der komplexesten und leistungsrelevantesten Aspekte
- Auf unterschiedlichen Abstraktionsebenen verfügbar
	- Cloudspeicher, Festplatte

 $\circ$ 

<span id="page-41-0"></span>[Object Stores](#page-41-0)

# Schichtung

- Können als Unterbau für Dateisysteme genutzt werden
	- **Erlaubt Konzentration auf Dateisystemfunktionalität**
	- Speicherverwaltung durch separate Schicht
- Bei lokalen Dateisystemen nicht sinnvoll
	- Funktionalität größtenteils durch POSIX vorgegeben
	- Hauptunterschied ist Blockallokation
- Sehr sinnvoll für parallele verteilte Dateisysteme
	- Kein redundanter Dateisystem-Overhead

<span id="page-42-0"></span>[Datenstrukturen](#page-42-0)

### B-Baum vs. B+-Baum

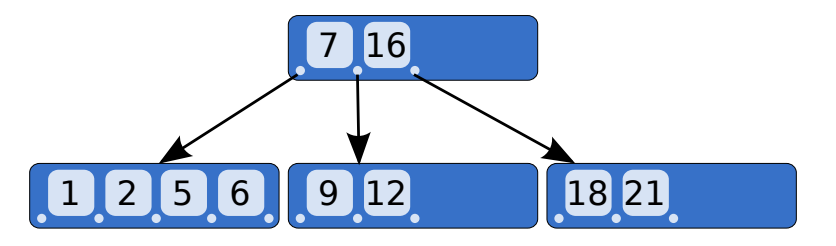

Abbildung: B-Baum [\[4\]](#page-51-4)

- Verallgemeinerter Binärbaum
- Optimiert für Systeme, die große Blöcke lesen/schreiben
- Zeiger und Daten gemischt

<span id="page-43-0"></span>[Datenstrukturen](#page-43-0)

### B-Baum vs. B+-Baum...

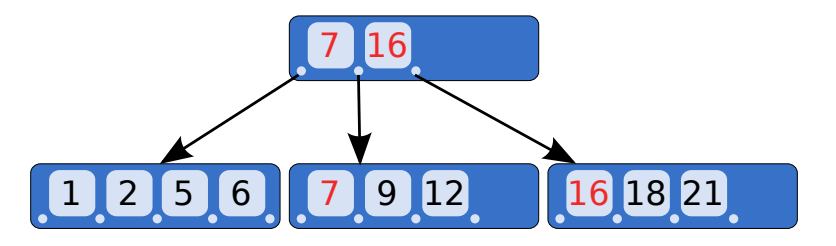

Abbildung: B+-Baum [\[4\]](#page-51-4)

### ■ Daten nur in Blättern

■ Vorteilhaft für Caching, da alle Knoten einfacher zu cachen sind

**Benutzt in NTFS, XFS etc.** 

### <span id="page-44-0"></span>[Datenstrukturen](#page-44-0)

## Alternativen

### **H-Baum**

- Basiert auf B-Baum
- Andere Behandlung von Hash-Kollisionen
- Benutzt in ext3 und ext4
- B ε -Baum
	- Optimiert für Schreibvorgänge
	- Verbesserte Leistung für Einfügeoperationen, Bereichsabfragen und Aktualisierungen

 $\circ$ 

<span id="page-45-0"></span>[Leistungsbewertung](#page-45-0)

## Leistungsbewertung

 $\blacksquare$  Dateisystemleistung ist schwierig zu bewerten

- Viele unterschiedliche Faktoren
- Daten- vs. Metadatenleistung
- Leistung unterschiedlicher Funktionen
- **Leistung für spezifische Anforderungen messen**
- Datensicherheit kostet üblicherweise Leistung
	- **Volles Journaling, Prüfsummen etc.**

 $\circ$ 

<span id="page-46-0"></span>[Leistungsbewertung](#page-46-0)

### Kernel- vs. Userspace

### ■ Dateisysteme üblicherweise direkt im Kernel implementiert

- **Hoher Wartungsaufwand**
- Komplexere Implementierung
- Alternative: Filesystem in Userspace (FUSE)
	- Besteht aus Kernelmodul und Bibliothek
	- Entwicklung von Dateisystemen als normale Prozesse
	- Umleitung in Userspace durch VFS und FUSE-Modul
	- Geringere Leistung durch Kontextwechsel

<span id="page-47-0"></span>[Dateisysteme](#page-1-0) and the controller of the controller of the controller of the controller of the controller of the controller of the controller of the controller of the controller of the controller of the controller of the con

[Leistungsbewertung](#page-47-0)

### Kernel- vs. Userspace... [\[5\]](#page-51-5)

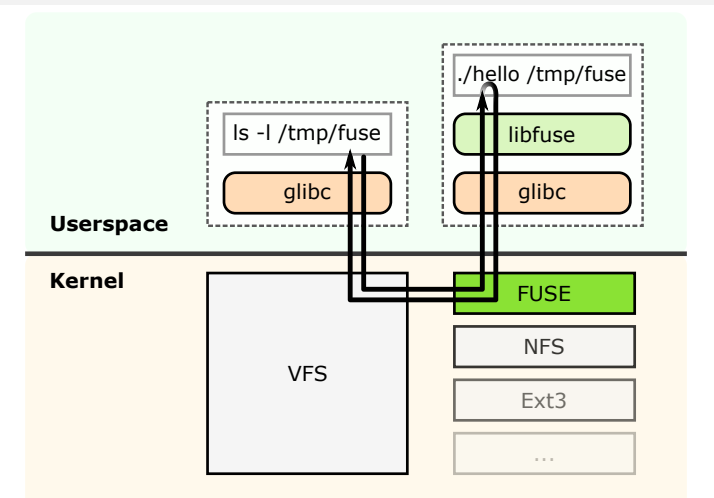

## <span id="page-48-0"></span>Ausblick

Moderne Dateisysteme integrieren zusätzliche Funktionen

- Volumenverwaltung, Prüfsummen, Schnappschüsse etc.
- Komfort vs. Datensicherheit
- Basis für parallele verteilte Dateisysteme
	- **Existierende und optimierte Blockallokation etc.**
	- Object Stores häufig besser geeignet

## <span id="page-49-0"></span>Zusammenfassung

- Dateisysteme organisieren Daten und Metadaten
	- Üblicherweise standardisierte Schnittstelle
- Hauptobjekte sind Dateien und Verzeichnisse
	- Inodes speichern Metadaten
- Neue Techniken zur Effizienzsteigerung
	- **Journaling um Konsistenz sicherzustellen**
	- Speicherallokation mit Hilfe von Extents
	- Baumstrukturen für skalierbaren Zugriff

- <span id="page-50-0"></span>**[Orientierung](#page-2-0)**
- [Dateisysteme](#page-3-0)
- $ext4$
- [Object Stores](#page-39-0)
- [Datenstrukturen](#page-42-0)
- **[Leistungsbewertung](#page-45-0)**
- **[Ausblick und Zusammenfassung](#page-48-0)**

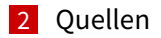

# <span id="page-51-0"></span>Quellen I

## <span id="page-51-2"></span>[1] djwong. Ext4 Disk Layout.

[https://ext4.wiki.kernel.org/index.php/Ext4\\_Disk\\_Layout](https://ext4.wiki.kernel.org/index.php/Ext4_Disk_Layout).

- <span id="page-51-3"></span>[2] Hal Pomeranz. Understanding Indirect Blocks in Unix File Systems. [http://digital-forensics.sans.org/blog/2008/12/24/](http://digital-forensics.sans.org/blog/2008/12/24/understanding-indirect-blocks-in-unix-file-systems) [understanding-indirect-blocks-in-unix-file-systems](http://digital-forensics.sans.org/blog/2008/12/24/understanding-indirect-blocks-in-unix-file-systems).
- <span id="page-51-1"></span>[3] Werner Fischer and Georg Schönberger. Linux Storage Stack Diagramm. [https:](https://www.thomas-krenn.com/de/wiki/Linux_Storage_Stack_Diagramm) [//www.thomas-krenn.com/de/wiki/Linux\\_Storage\\_Stack\\_Diagramm](https://www.thomas-krenn.com/de/wiki/Linux_Storage_Stack_Diagramm).
- <span id="page-51-4"></span>[4] Wikipedia. B-tree. <http://en.wikipedia.org/wiki/B-tree>.
- <span id="page-51-5"></span>[5] Wikipedia. Filesystem in Userspace.

[http://en.wikipedia.org/wiki/Filesystem\\_in\\_Userspace](http://en.wikipedia.org/wiki/Filesystem_in_Userspace).